## Practical session 1: Linear SVM for two class separable data (in the Primal)

Stéphane Canu scanu@insa-rouen.fr, asi.insa-rouen.fr\~scanu

20-25 of july 2015, USP, São Paulo

## **Practical session description**

This practical session aims at writing two functions solving the separable two classes classification problem with linear Support Vector Machines (SVM) in the primal as a quadratic program and the associated linear programing SVM for variable selection. To make it work, you are supposed to have CVX installed (you can download it from http://cvxr.com/cvx/)

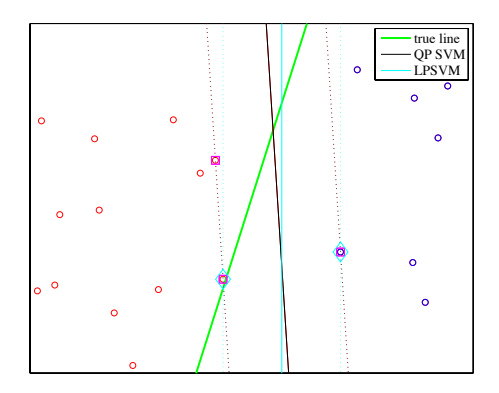

Figure 1: result of TP 1

## **Ex. 1 — Linear SVM for two class separable data (in the Primal)**

- 1. Build the training data.
	- a) Generate a set of 20 data points in dimension 2, uniformly distributed in the square (0,4) and display a scatter plot of this data using red circle.

```
n = 20; % sample size up to 200000 !
rand('seed',2); % fix the randomess
Xi = 4*rand(n,2); % build the training set
q = 0; % add useless variables
Xi = [Xi 4*rand(n,q)];
[n,p] = size(Xi);
plot(Xi(:,1),Xi(:,2),'or');
```
b) To make this data set linearly separable, set the labels to 1 for the points above the separating line  $w^{\top}x + b = 0$  with  $w = (4, -1)$  and  $b = -6$ , and  $-1$  for the points under the separating line. This will be your training set. Plot the training set, using red circle for class 1 data points and blue circles for the others.

```
bt = -6; <br>wt = [4; -1]; <br>% define the separation line vect
                    % define the separation line vector
yi = sign(wt(1) * Xi(:,1) + wt(2) * Xi(:,2) + bt);hold on; plot(Xi(find(yi==1),1),Xi(find(yi==1),2),'ob');
```
c) Draw separating line  $w^{\top}x + b = 0$  (in green to get figure 1).

```
x1 = 0:
y1 = (-bt-(wt(1)*x1))/wt(2);x2 = 4;y2 = (-bt-(wt(1)*x2))/wt(2);plot([x1 x2],[y1 y2],'g','LineWidth',2)
```
- 2. Max margin SVM
	- a) Using CVX, give a Matlab code for solving

```
\sqrt{ }\int\overline{\mathcal{L}}max
    m,v,a
               m
    with y_i(v^{\top}x_i + a) \geq m; i = 1, nand ||v||^2 = 1
```

```
cvx_begin % The indentation is used for purely stylistic reasons and is optional.
 variables v(p) a m
 maximize( m )
 subject to
   yi.*(Xi*v + a) >= m;v' * v \leq 1;cvx_end
```
- b) How long does it takes? (use tic/toc matlab instructions)
- c) Find the indices of the support vectors, and count them

```
vec\_sup = find(yi.*(Xi*v + a) \leq m+eps^-.3);length(vec_sup)
```
d) Draw the separating hyperplane found by the max margin SVM and the associated margin and support vectors

```
x1 = 0; \frac{9}{1} left bound
y1 = (-a-(v(1)*x1))/v(2); \vphantom{\int} % the separating hyperplane
z1 = (m-a-(v(1)*x1))/v(2); % the margin
zm1 = (-m-a-(v(1)*x1))/v(2); % the other margin
x2 = 4; \frac{1}{2} right bound
y2 = (-a-(v(1)*x2))/v(2); % the separating hyperplane<br>z2 = (m-a-(v(1)*x2))/v(2); % the margin
z2 = (m-a-(v(1)*x2))/v(2);zm2 = (-m-a-(v(1)*x2))/v(2); % the other margin
h = plot([x1 x2],[y1 y2],'k','LineWidth',2);
plot([x1 x2],[z1 z2],':k'); % the margin
plot([x1 x2],[zm1 zm2],':k'); % the other margin
plot(Xi(vec_sup,1),Xi(vec_sup,2),'sm','MarkerSize',10);
```
- 3. Linear SVM minimizing the norm (usual form)
	- a) Using CVX, give a matlab code for solving

$$
\begin{cases} \min_{\mathbf{w},b} & \frac{1}{2} \|\mathbf{w}\|^2\\ \text{with} & y_i(\mathbf{w}^\top \mathbf{x}_i + b) \ge 1 ; \quad i = 1, n \end{cases}
$$

```
cvx_begin
  variables w(p) b
  minimize( .5*w'*w )
  subject to
      yi.*(Xi*w + b) \ge 1;cvx_end
```
b) Check that the results given by the max margin and the min norm SVM are the same *i.e.* w *b*

$$
v = \frac{w}{\|w\|}, v = m w \quad \text{and} \quad a = \frac{0}{\|w\|}, a = mb
$$
  
[**v**  $\sqrt{n}$  or  $\sqrt{n}$ ]  
[**a**  $\sqrt{n}$  or  $\sqrt{n}$ ]  
[**a**  $\sqrt{n}$  or  $\sqrt{n}$ ]  
[**b**  $\sqrt{n}$  or  $\sqrt{n}$ ]  
[**c**  $\sqrt{n}$  or  $\sqrt{n}$ ]  
[**d**  $\sqrt{n}$  or  $\sqrt{n}$ ]  
[**e**  $\sqrt{n}$  or  $\sqrt{n}$ ]  
[**f**  $\sqrt{n}$  or  $\sqrt{n}$ ]  
[**g**  $\sqrt{n}$  or  $\sqrt{n}$ ]  
[**h**  $\sqrt{n}$  or  $\sqrt{n}$ ]  
[**i**  $\sqrt{n}$  or  $\sqrt{n}$ ]  
[**h**  $\sqrt{n}$  or  $\sqrt{n}$ ]  
[**i**  $\sqrt{n}$  or  $\sqrt{n}$ ]  
[**h**  $\sqrt{n}$  or  $\sqrt{n}$ ]  
[**i**  $\sqrt{n}$  or  $\sqrt{n}$ ]  
[**l**  $\sqrt{n}$  or  $\sqrt{n}$ ]  
[**u**  $\sqrt{n}$  or  $\sqrt{n}$ ]  
[**i**  $\sqrt{n}$  or  $\sqrt{n}$ ]  
[**u**  $\sqrt{n}$  or  $\sqrt{n}$  or  $\sqrt{n}$ ]  
[**i**  $\sqrt{n}$  or  $\sqrt{n}$  or  $\sqrt{n}$ 

- 4. SVM and quadratic programming
	- a) Rewrite the min norm SVM problem as a quadratic program in its stand at form and use quadprog or cplexqp to solve it

```
% X = \text{QUADPROG}(H, f, A, b) to solve the quadratic programming problem:
% min 0.5*x'*H*x + f'*x subject to: A*x \leq b% x
H = [eye(p)];
H(p+1, p+1) = 0;f = zeros(p+1,1);
```
- A = -[**diag**(yi)\*Xi yi]; bb =  $-\text{ones}(n,1)$ ;  $x = \text{quadprog}(H, f, A, bb);$
- b) Check that the results provided by CVX and quadprog are the same

```
[x [w;b]]
```
- c) How long does it takes. Is it slower or faster than CVX (and why)?
- 5. Linear programing SVM minimizing the *L*<sup>1</sup> norm (LP SVM)
	- a) Using CVX, give a matlab code for solving

$$
\begin{cases} \min_{w,b} & ||w||_1 = \sum_{j=1}^p |w_j| \\ \text{with} & y_i(w^\top x_i + b) \ge 1 ; \quad i = 1, n \end{cases}
$$

```
cvx_begin
  variables wl(p) bl
  minimize( sum(abs(wl)) )
  subject to
       yi.*(Xi*wl + bl) > = 1;
cvx_end
```
- b) Is it performing variable selection?
- c) Draw the separating line estimated by LP SVM

```
vec\_sup = find(yi.*(Xi*wl + bl) < 1 + eps^0.3);plot(Xi(vec_sup,1),Xi(vec_sup,2),'dc','MarkerSize',15);
x1 = 0;y1 = (-b1-(w1(1)*x1))/(w1(2)*eps^-.5);z1 = (1-b1-(w1(1)*x1))/w1(2);zml = (-1-b1-(w1(1)*x1))/w1(2);x2 = 4:
y2 = (-bl-(wl(1)*x2))/(wl(2)+eps^.5);
z2 = (1-b1-(w1(1)*x2))/w1(2);zm2 = (-1-b1-(w1(1)*x2))/(w1(2);plot([x1 x2],[y1 y2],'c')
plot([x1 x2],[z1 z2],':c')
plot([x1 x2],[zm1 zm2],':c')
```
d) Rewrite the LP SVM problem as a linear program in its standart form and use linprog or cplexlp to solve it

```
\% X = linprog(f,A,b,Aeq,beq,LB,UB) attempts to solve the linear programming problem:
% min f' * x subject to: A * x \le b and A e q * x = beq\% x
% so that the solution is in the range LB \leq X \leq UBf = [\text{ones}(2*p, 1); 0];A = [-diag(yi)*Xi diag(yi)*Xi -yi];
bb = -\text{ones}(n,1);
xl = linprog(f,A,bb,[],[],[zeros(2*p,1); -inf]);
w1p = x1(1:p) - x1(p+1:2*p);blp = x(end);
```
e) Check that the results are the same and compare computing time.

 $[[w1; bl] [w1p; blp]]$ 

6. Compare all the results and computing time. Produce figure 1.

 $[[wt; bt] [w; b] x [wl; bl]]$ 

7. Write two matlab functions SVMClassPrimal, SVMValPrimal for solving the separable two classes classification problem with linear Support Vector Machines (SVM) in the primal as a quadratic program and the associated linear programing SVM for variable selection.

```
[v,b] = SWMClassPrimal(Xi, vi, opt);% opt = 1 for LP SMV and opt = 2 for QP SVM
% you may also ofer the possibility for the user too choose the solver
```

```
[y_pred] = \text{SWWallPrimal}(\text{Xtest}, w, b);
```
My solution for  $n = 2000$  and  $q = 200$ 

```
QP SVM
   CVX for max margin SVM: 6.1186
  Number of support vectors: 197
     CVX for min norm SVM: 7.0278
quadprog for min norm SVM: 5.3852
 cplexqp for min norm SVM: 1.2188
LP SVM
      CVX for L1 norm SVM: 11.9319
  linprog for L1 norm SVM: 19.1131
  cplexlp for L1 norm SVM: 0.8705
```